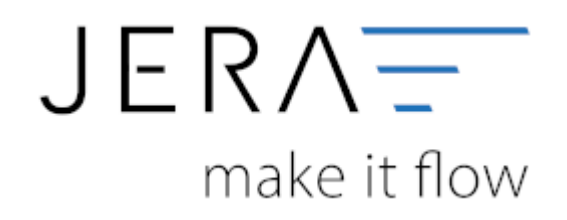

## **Jera Software GmbH**

Reutener Straße 4 79279 Vörstetten

## **Inhaltsverzeichnis**

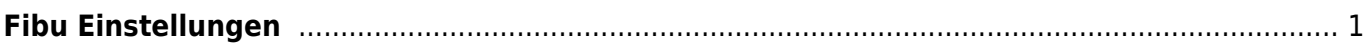

## <span id="page-2-0"></span>**Fibu Einstellungen**

- [Datev-Vorlauf-Parameter](http://wiki.fibu-schnittstelle.de/doku.php?id=auctionstudio:setup:vorlauf)
- [Personenkonten Verkauf](http://wiki.fibu-schnittstelle.de/doku.php?id=auctionstudio:setup:personenkonten)
- [Personenkonten Einkauf](http://wiki.fibu-schnittstelle.de/doku.php?id=auctionstudio:setup:personenkontenek)
- [Sachkonten Verkauf](http://wiki.fibu-schnittstelle.de/doku.php?id=auctionstudio:datev:ledger_menu)
- [Sachkonten Einkauf](http://wiki.fibu-schnittstelle.de/doku.php?id=auctionstudio:setup:ledger_menuek)
- [Belegfelder](http://wiki.fibu-schnittstelle.de/doku.php?id=auctionstudio:setup:belegfelder_menu)
- [Eu und Drittland](http://wiki.fibu-schnittstelle.de/doku.php?id=auctionstudio:setup:eu_und_drittland_menu)
- [Kostenstellen Kostenträger](http://wiki.fibu-schnittstelle.de/doku.php?id=auctionstudio:setup:costunit)

From: <http://wiki.fibu-schnittstelle.de/>- **Dokumentation Fibu-Schnittstellen der Jera GmbH**

Permanent link:  $\pmb{\times}$ **<http://wiki.fibu-schnittstelle.de/doku.php?id=auctionstudio:setup:fibu&rev=1524584379>**

Last update: **2018/04/24 17:39**